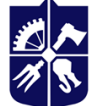

# **ІНЖЕНЕРНА ГРАФІКА**

# **Робоча програма навчальної дисципліни (Силабус)**

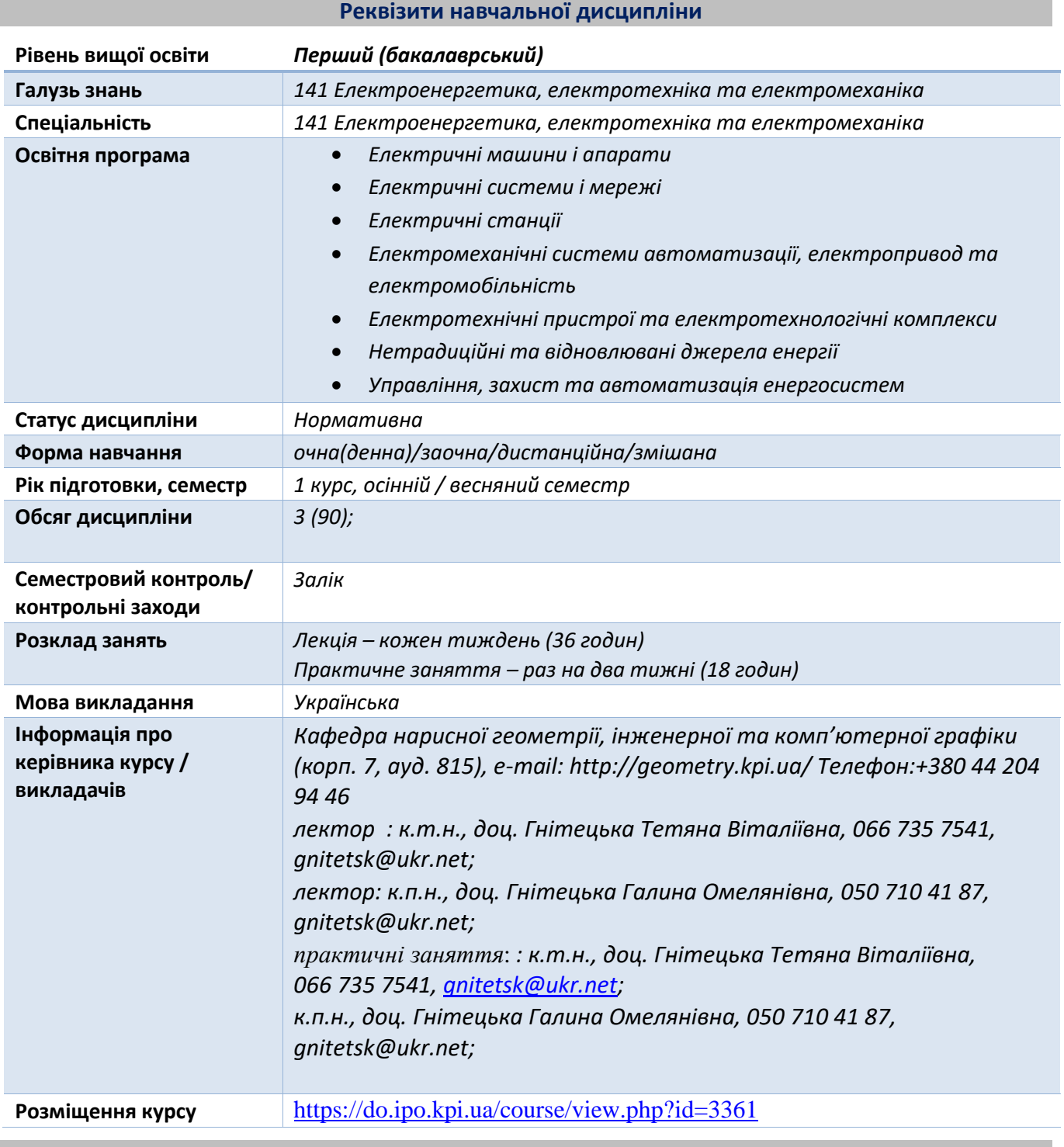

**Програма навчальної дисципліни**

#### **1. Опис навчальної дисципліни, її мета, предмет вивчання та результати навчання**

*Основною метою викладання дисципліни «Інженерна та комп'ютерна графіка.» є формування у студентів компетентностей системи базових знань з основних розділів курсу, отримання досвіду роботи та застосування методів геометричного моделювання просторових*  *форм, створення та оформлення проектно-конструкторської документації з використанням САПР AutoCAD із застосуванням вимог стандартів.* 

*Силабус побудований таким чином, що для виконання кожного наступного завдання студентам необхідно застосовувати навички та знання, отримані у попередньому. Особлива увага приділяється принципу заохочення студентів до активного навчання. Цьому сприяє організація самостійної роботи студентів за допомогою комплексів методичних матеріалів, викладених на платформі дистанційного навчання Сікорський, включно з відеоуроками, які є ефективними при організації дистанційного навчання. При цьому студенти мають виконувати практичні завдання, які дозволять в подальшому вирішувати реальні завдання у професійній діяльності. Під час навчання застосовуються:*

- *стратегії активного і колективного навчання;*
- *особистністно-орієнтовані розвиваючі технології, засновані на активних формах і методах навчання (командна робота (team-based learning), самостійної роботи та самостійного вивчення окремих тем дисципліни).*

*В результаті вивчення дисципліни «Інженерна і комп'ютерна графіка» студенти отримують такі компетентності:*

- *1. здатність до абстрактного мислення, аналізу і синтезу (К01);*
- *2. здатність застосовувати знання у практичних ситуаціях (К02);*
- *3. здатність виявляти, ставити та вирішувати проблеми (К06);*
- *4. здатність працювати автономно (К08);*
- *5. здатність вирішувати практичні задачі із залученням систем автоматизованого проектування і розрахунків (САПР) (К11);*
- *6. здатність розробляти проекти електроенергетичного, електротехнічного та електромеханічного устаткування із дотриманням вимог законодавства, стандартів і технічного завдання (К17)*

#### *програмні результати навчання:*

*1. розв'язувати складні спеціалізовані задачі з проектування і технічного обслуговування електромеханічних систем, електроустаткування електричних станцій, підстанцій, систем та мереж (ПР17).*

*Вище зазначені компетентності та програмні результати навчання дисципліни «Інженерна та комп'ютерна графіка» забезпечуються завдяки знанням студентів:*

- *основ нарисної геометрії і інженерної графіки;*
- *основ геометричного моделювання;*
- *тенденцій розвитку сучасних інформаційних технологій;*
- *універсальної системи автоматизованого проектування AutoCAD;*
- *методики розроблення проектно-конструкторської документації згідно вимог стандартів за допомогою сучасних САПР.*

#### **2. Пререквізити та постреквізити дисципліни (місце в структурно-логічній схемі навчання за відповідною освітньою програмою)**

*Дисципліна формує інженерно-технічну складову в програмі підготовки майбутнього фахівця, закладає основи для вивчення дисциплін за фахом, таких як технологія виробництва, електричні машини, електричні апарати, технічна механіка, основи проектування, синтез логічних систем, комп'ютерна графіка, а також з дисциплін, які передбачають вміння створювати і оформляти традиційні проєкційні та електронні кресленики виробів за допомогою сучасних САПР, геометричного та комп'ютерного 3d моделювання об'єктів електротехнічної апаратури з циклу дисциплін професійно-практичної підготовки студентів, які навчаються на старших курсах, в курсовому та дипломному проектуванні. Компетенції, знання та уміння, отримані після засвоєння дисципліни є необхідними для подальшого вивчення дисциплін «Електричних машин» та «Електроприводу».*

#### **3. Зміст навчальної дисципліни**

#### **Розділ 1. Методи проекціювання**

Тема 1.1**. Вступ. Проекціювання точки і прямої лінії.** Метод проекціювання. Центральне і паралельне проекціювання. Проекціювання точки на три взаємно перпендикулярні площини проекцій. Ортогональне проекціювання -основний метод побудови технічних креслеників. Комплексне креслення точки. Положення точок відносно площин проекцій. Пряма і обернена задачі. Задання прямої на епюрі. Прямі особливого положення : рівня і проекціюючі. Пряма загального положення. Визначення натуральної величини відрізка прямої загального положення і кутів нахилу прямої до площин проекцій. Належність точки до прямої. Поділ відрізка прямої у заданому відношенні .Сліди прямої. Моделювання взаємного положення двох прямих паралельність, перетин, мимобіжність.

Тема 1.2. **Проекціювання площини***.* Моделювання площини в системі площин проєкцій. Площини особливого положення. Слід-проекція площини особливого положення. Площини загального положення. Сліди площини. Належність прямої і точки площині.

Тема 1.3. **Взаємне положення двох площин.** Паралельність площин. Перетин площин особливого положення. Перетин площин загального і особливого положення. Метод площинпосередників. Загальна методика і алгоритм побудови лінії перетину двох площин загального положення. Спосіб визначення видимості окремих геометричних елементів при перетині площин на комплексному кресленні.

Тема 1.4. **Взаємне положення прямої і площини.** Ознаки паралельності прямої і площини на комплексному кресленні. Загальна методика і алгоритм побудови точки перетину прямої і площини. Визначення видимості окремих геометричних елементів при перетині прямої і площини на комплексному кресленні.

Тема 1.5. **Перпендикулярність геометричних елементів.** Проекціювання прямого кута. Перпендикулярність прямої і площини. Визначення відстані від точки до площини. Типові задачі. Перпендикулярність площин. Перпендикулярність прямих. Визначення відстані від точки до прямої. Типові задачі.

Тема 1.6**. Метод геометричних місць.** Приклади геометричних місць точок та прямих. Типові задачі. Узагальнення способів розв'язку комплексних задач з використанням методу геометричних місць.

Тема 1.7. **Спосіб заміни площин проекцій. Спосіб обертання навколо лінії рівня** Основні положення способу заміни площин проекцій. Перетворення прямої загального положення в пряму рівня і в проекціюючу. Перетворення площини загального положення в проекціюючу і в площину рівня. Типові задачі. Клас задач, що розв'язуються за допомогою способу обертання. Елементи обертання. Суміщення. Типові задачі.

#### **Розділ 2. Геометричне моделювання кривих ліній і поверхонь**

Тема 2.1. **Криві лінії і поверхні**. Класифікація кривих ліній. Проекціювання кола. Способи завдання поверхонь, їх визначення, класифікація. Лінійчасті поверхні, які розгортаються і не розгортаються. Поверхні обертання. Побудова точок і ліній на поверхнях.

Тема 2.2 **Перетин поверхонь площиною**. Загальна методика перетину поверхонь площиною. Чотири типи задач на перетин поверхонь площиною. Побудова лінії перетину поверхонь другого порядку площинами загального та особливого положеннь. Визначення натуральної величини фігури перетину.

Тема 2.3. **Перетин поверхонь тіл.** .Загальна методика розв'язку задач на одинарне та подвійне проникання поверхонь горизонтальними «вікнами».

Тема 2.5. **Перетин поверхонь**. Загальна методика розв'язку задач на перетин поверхонь. Використання посередників - площин загального та окремого положення, сфер. Особливі випадки перетину поверхонь. Теорема Монжа.

## **Розділ 3**. **Загальні вимоги стандартів до оформлення конструкторської документації. Застосування графічного редактора AutoCAD для створення електронних креслеників**

Тема 3.1. Основні положення. Види конструкторської документації. Формати і основні написи. Масштаби Лінії. Шрифти. Основні вимоги до нанесення розмірів на креслениках. Спряження геометричних елементів.

Тема 3.2. Призначення графічного редактора AutoCad та його можливостi. Інтерфейс графічного редактора. Основні команди побудови графічних примітивів і їх редагування. Простір моделі. Простір листа. Способи задання координат в AutoCAD. Об'єктні прив'язки. Керування зображенням. Налаштування властивостей об'єктів. Створення шарів. Налаштування текстового, розмірного стилів, одиниць вимірювання. Задання блоків з атрибутами. Створення шаблонів формату А3 і А4 з використанням блоків з атрибутами.

Тема 3.3. Виконання спряжень у графічному редакторі. Створення масивів об'єктів. Побудова пласких деталей складної конфігурації з використанням спряжень на шаблоні формату А3. Оформлення кресленика у відповідності до вимог стандартів. Вивід креслеників на друк.

## **Розділ 4. Моделювання 3D об'єктів, побудова проєкційних креслеників в AutoCAD.**

Тема 4.1. Зображення: види, розрізи, перерізи. Розрізи прості і складні. Методика нанесення розмірів з врахуванням геометрії деталі.

Тема 4.2. Використання базових геометричних форм. Способи виштовхування, обертання, зсуву, loft. Застосування системи координат користувача. Використання логічних операцій*.* Команди редагування 3D об'єктів.

Тема 4.3. Компоновка зображень проєкційного кресленика в AutoCAD. Побудова кресленика «Розрізи прості» за попередньо створеною 3D моделлю.

## **Розділ 5. Параметризація.**

Тема 5.1. Використання можливостей параметризації у геометричному моделюванні. Накладення геометричних і розмірних залежностей. Диспетчер параметрів. Побудова кресленика параметризованого плаского контура.

#### **Розділ 6. Ескізи і робочі кресленики деталей**.

Тема 6.1. Вимоги стандартів до виконання робочих креслеників і ескізів деталей. Особливості зображень деталей на кресленику у залежності від способу їх виготовлення. Нанесення розмірів від технологічних баз. Чистота поверхонь. Познаки шорсткості поверхонь. Технічні умови. Структура запису матеріалу.

Тема 6.2. Нарізь. Класифікація нарізі. Параметри нарізі. Проточки нарізі. Зображення нарізі на робочому кресленику деталі. Позначення нарізі.

Тема 6.3. Побудова засобами AutoCAD 3D моделі деталі з наріззю «Гайка накидна» із застосуванням параметризації. Використання створеної 3D моделі для побудови робочого кресленика деталі і у відповідності до діючих стандартів.

# **Розділ 7. Складальний кресленик**.

Тема 7.1. Вміст складального кресленика. Вимоги стандартів до створення складальних креслеників. Умовності і спрощення на креслениках складальних одиниць. Специфікація.

З'єднання нарізеві. Зображення нарізевих з'єднань на складальному кресленику. Розрахунок спрощених зображень кріпильних елементів у з'єднаннях.

Тема 7.2. Створення електронних бібліотек зображень кріпильних елементів за допомогою використання динамічних блоків графічного редактора AutoCAD.

Виконання складального кресленика параметризованої моделі складанної одиниці із застосуванням електронної бібліотеки зображень кріпильних виробів, створеної використанням динамічних блоків.

**Розділ 8***.* **Схеми.**

Тема 8.1. Типи і види схем. Схема електрична принципова. Умовні графічні познаки елементів схеми. Літерний код елемента. Характеристики вхідних і вихідних кіл. Оформлення переліку елементів.

Тема 8.2. Побудова схеми електричної принципової у графічному редакторі AutoCAD за допомогою створеної бібліотеки блоків з атрибутами. Виконання переліку елементів.

# **4. Навчальні матеріали та ресурси**

# *Основна література*

- 1. Інженерна графіка: підручник для студентів вищих закладів освіти І ІІ рівнів акредитації/ В.Є.Михайленко, В.В.Ванін, С.М.Ковальов; За ред. В.Є.Михайленка. -Львів: Піча Ю.В.; К.: Каравела; Львів: Новий світ - 2000. - 284.
- *2.* Ванін В.В.,Бліок А.В.,Гнітецька Г.О. Оформлення конструкторської документації:Навч.посіб. 3-є вид.- К.: Каравела, 2012.-200 с. *[http://geometry.kpi.ua/files/Vanin\\_Gniteckaja\\_kd1\\_2.pdf](http://geometry.kpi.ua/files/Vanin_Gniteckaja_kd1_2.pdf)*
- *3.* Ванін В.В, Перевертун В.В, Надкернична Т.М. та ін. Інженерна та комп′ютерна графіка. К.: Вид.гр.BHV, 2009. — 400 с. *Додаткова література*
- 5 Михайленко В.Є., Ванін В.В., Ковальов С.М. Інженерна та комп'ютерна графіка. К.: Каравела, 2012. — 363 с.
- 6 Хаскін А.М. Креслення. К.: Вища шк., 1985. 440 с.

# *Інформаційний ресурс*

- 7 Комплекс методичних матеріалів. Навчальна платформа дистанційного навчання «Сікорський»: <https://do.ipo.kpi.ua/course/view.php?id=3361>
- 8 Комплекс методичних матеріалів. Навчальна платформа дистанційного навчання «Сікорський»: <https://do.ipo.kpi.ua/course/view.php?id=3187>
- 9 Бібліотека *[ftp://77.47.180.135/.](ftp://77.47.180.135/)*
- 10 Методична документація сайту кафедри сторінка [Навчальна та методична література](http://ng-kg.kpi.ua/index.php?option=com_content&view=article&id=619&Itemid=32)*: [http://ng-k](http://ng-/)g.kpi.ua/index.php?option=com\_content&view=article&id=37:2010-06-05-04-40- 02&catid=71:narisnauch1&Itemid=13*

#### **Навчальний контент**

# **5. Методика опанування навчальної дисципліни (освітнього компонента)**

*Програмою навчальної дисципліни передбачено проведення лекцій та практичних занять. Методичною підтримкою вивчення курсу є використання інформаційного ресурсу, на якому представлено методичний комплекс матеріалів: лекційний курс з посиланням на відповідні розділи підручника за співавторством лектора; відеоуроки, варіанти завдань по темам курсу та методичні вказівки щодо їх виконання, розміщених на Навчальній платформі «Сікорський». У разі організації навчання у дистанційному режимі усі ці матеріали можуть бути використані при проведенні лекційних, практичних занять та комп'ютерних практикумів на платформі Zoom та Ін., а також бути доступними при організації самостійної роботи студентів у рамках віддаленого доступу до інформаційних ресурсів у зручний для них час.*

#### **Лекційні заняття**

 $\sqrt{2\pi r}$ 

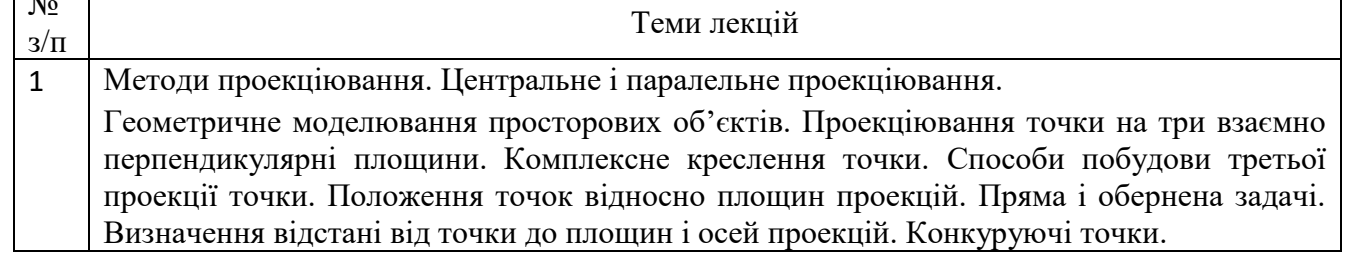

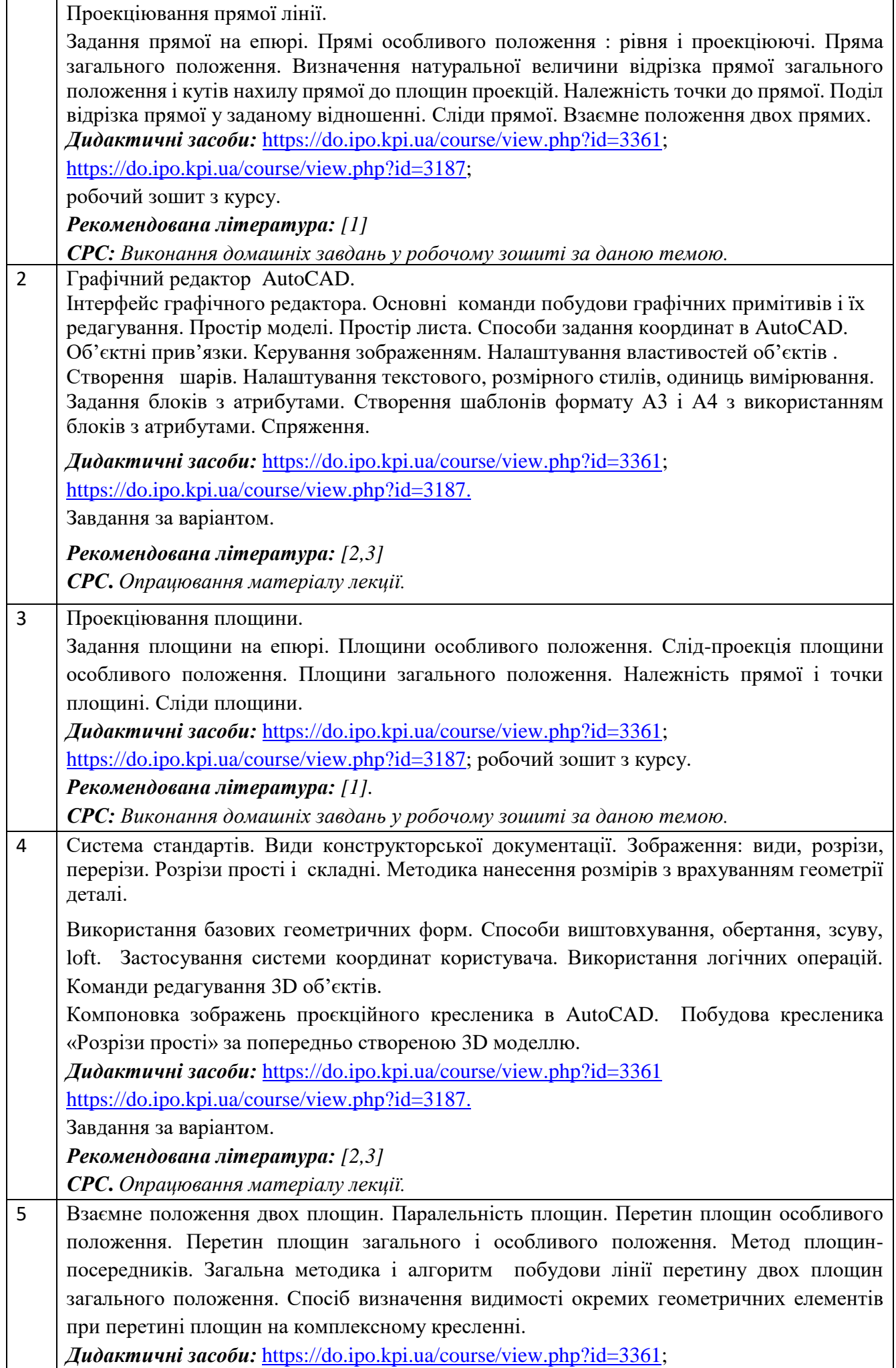

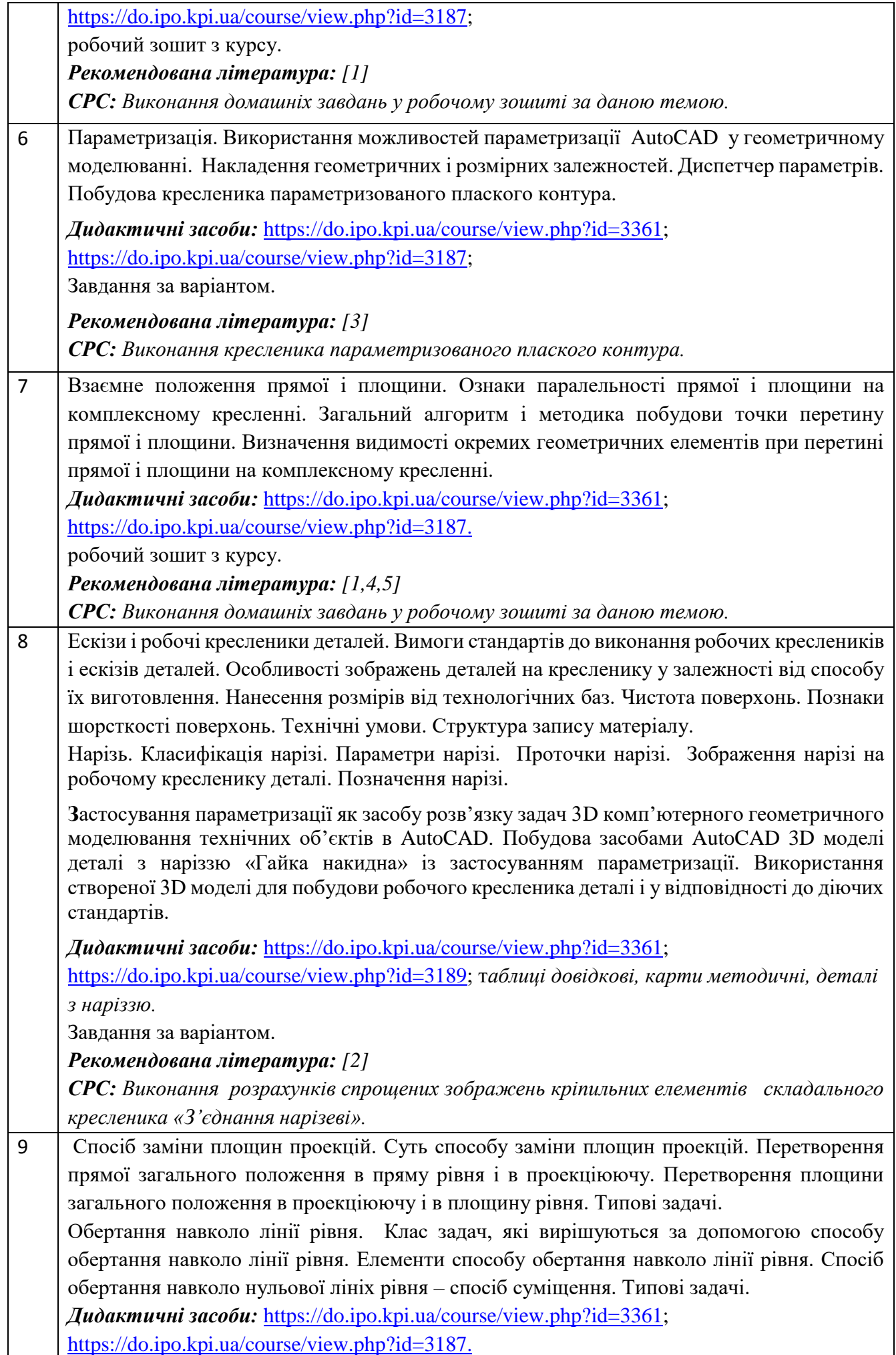

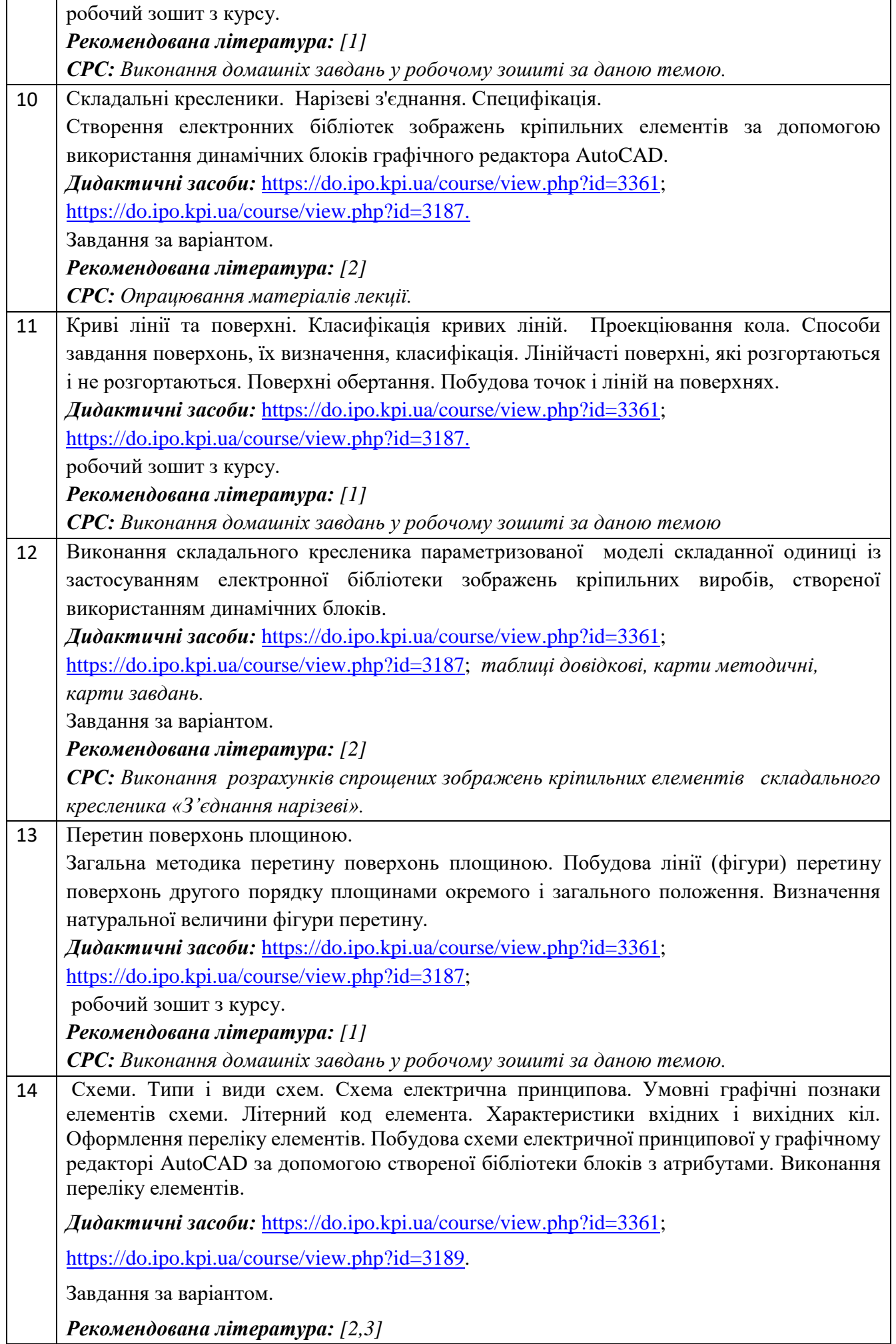

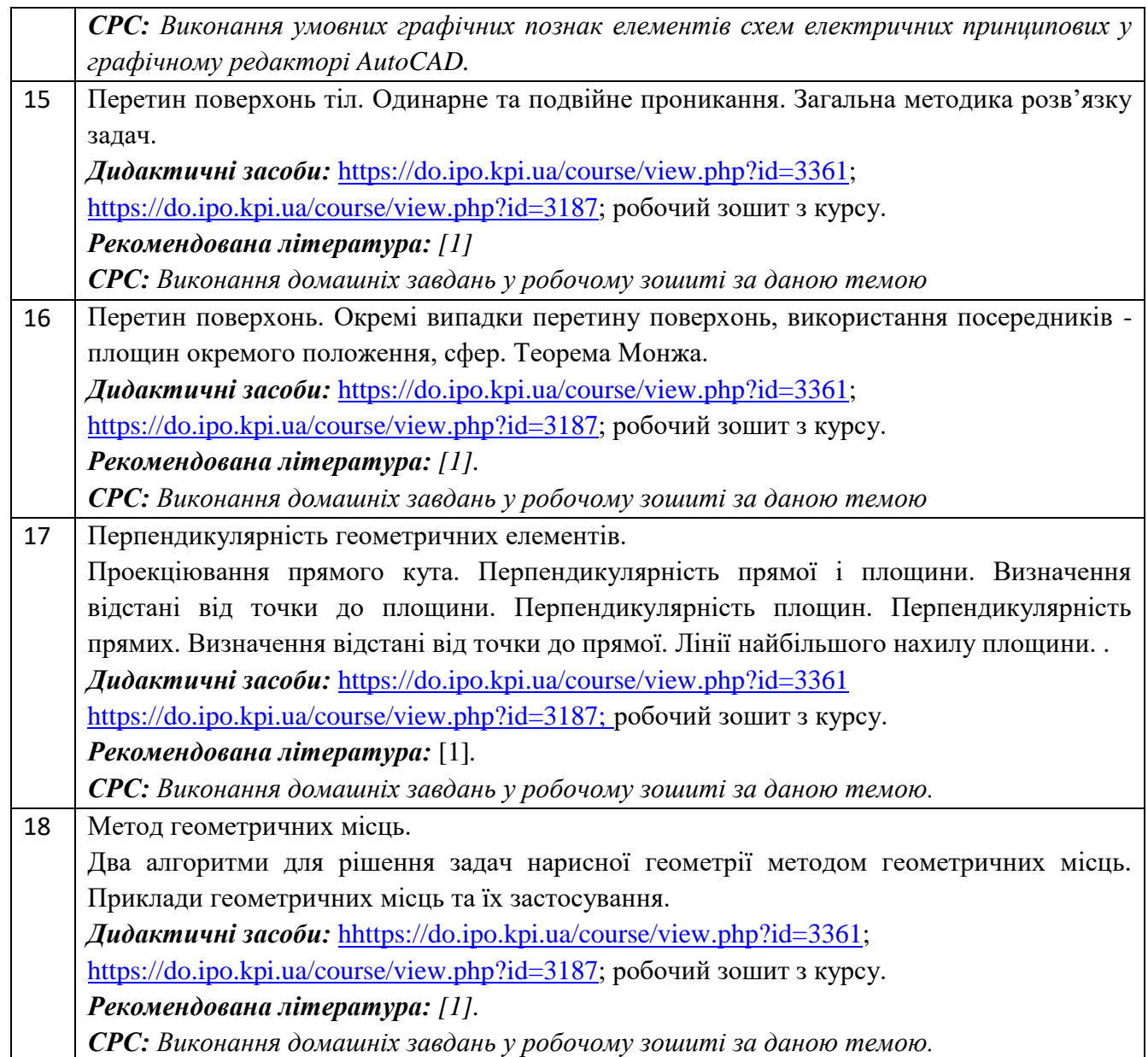

**Практичні заняття**

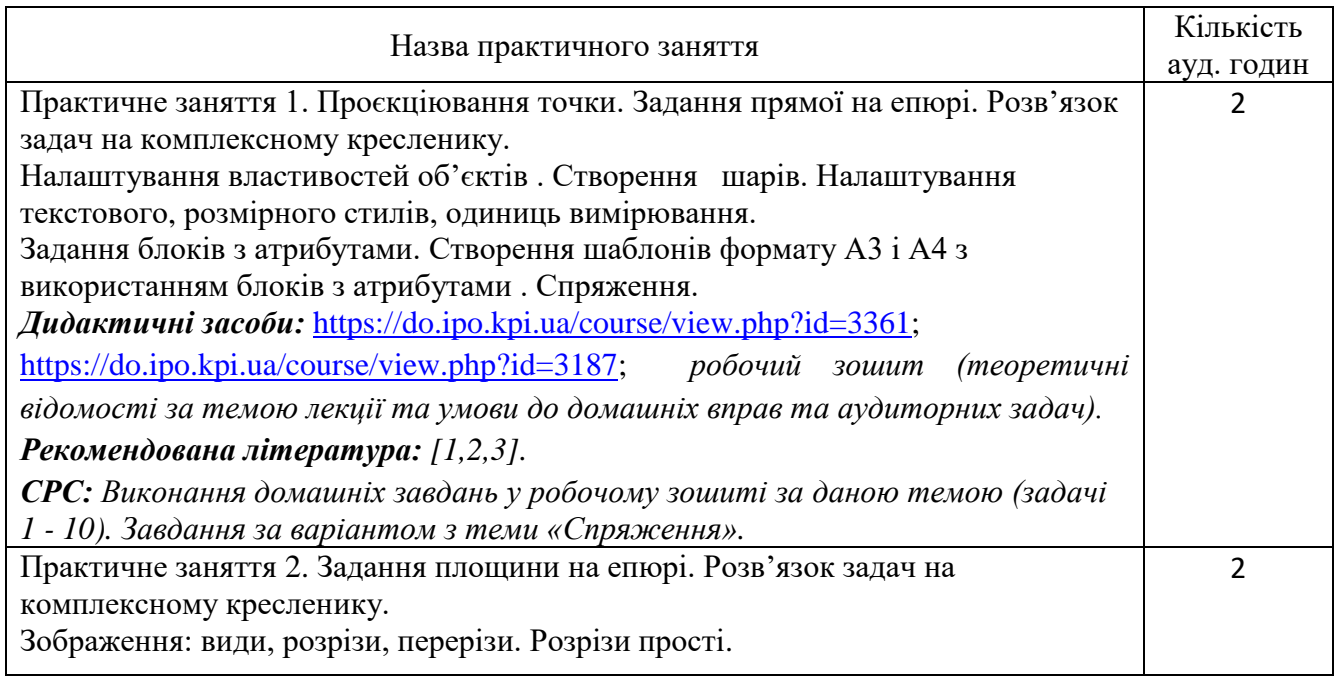

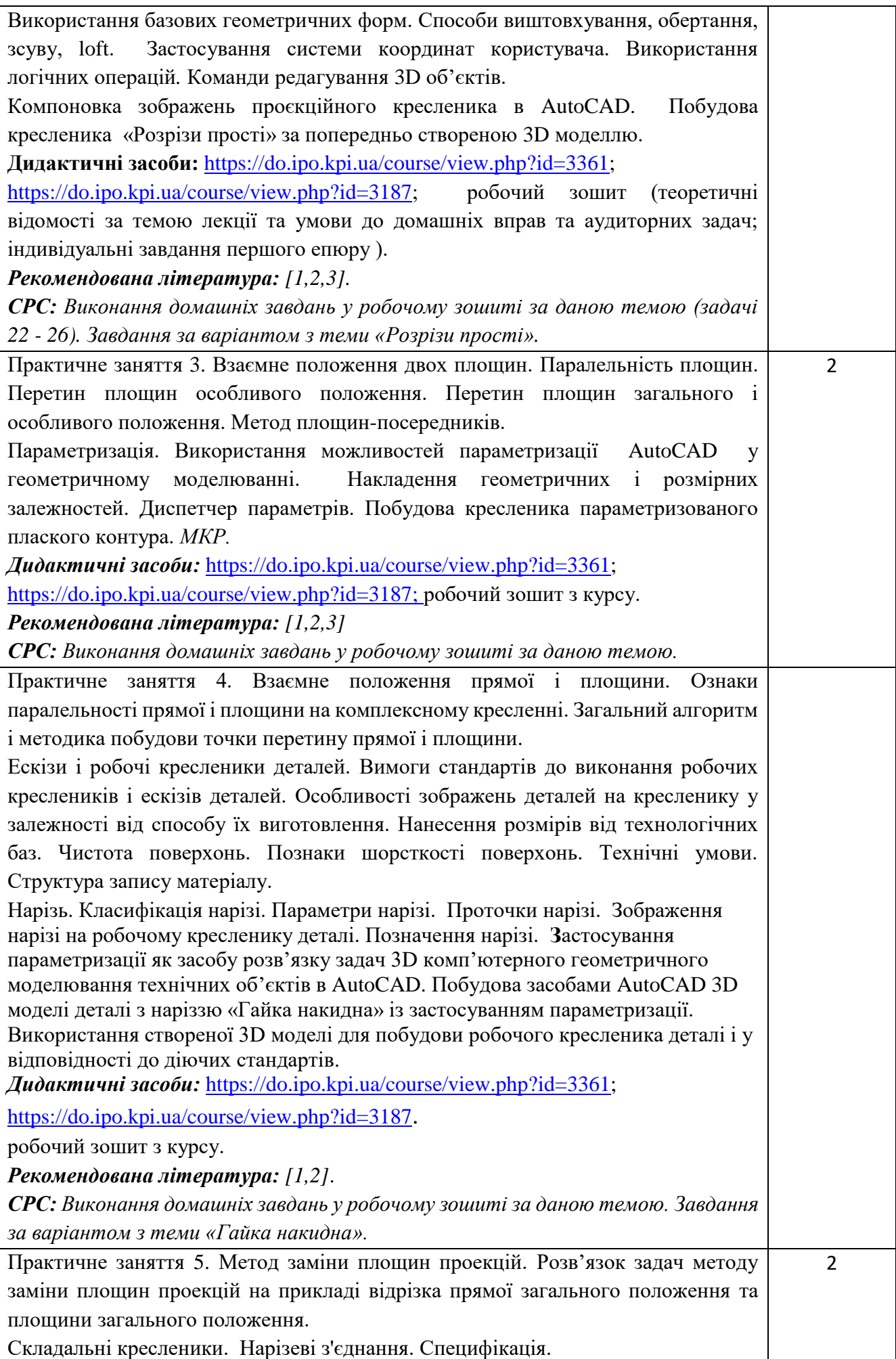

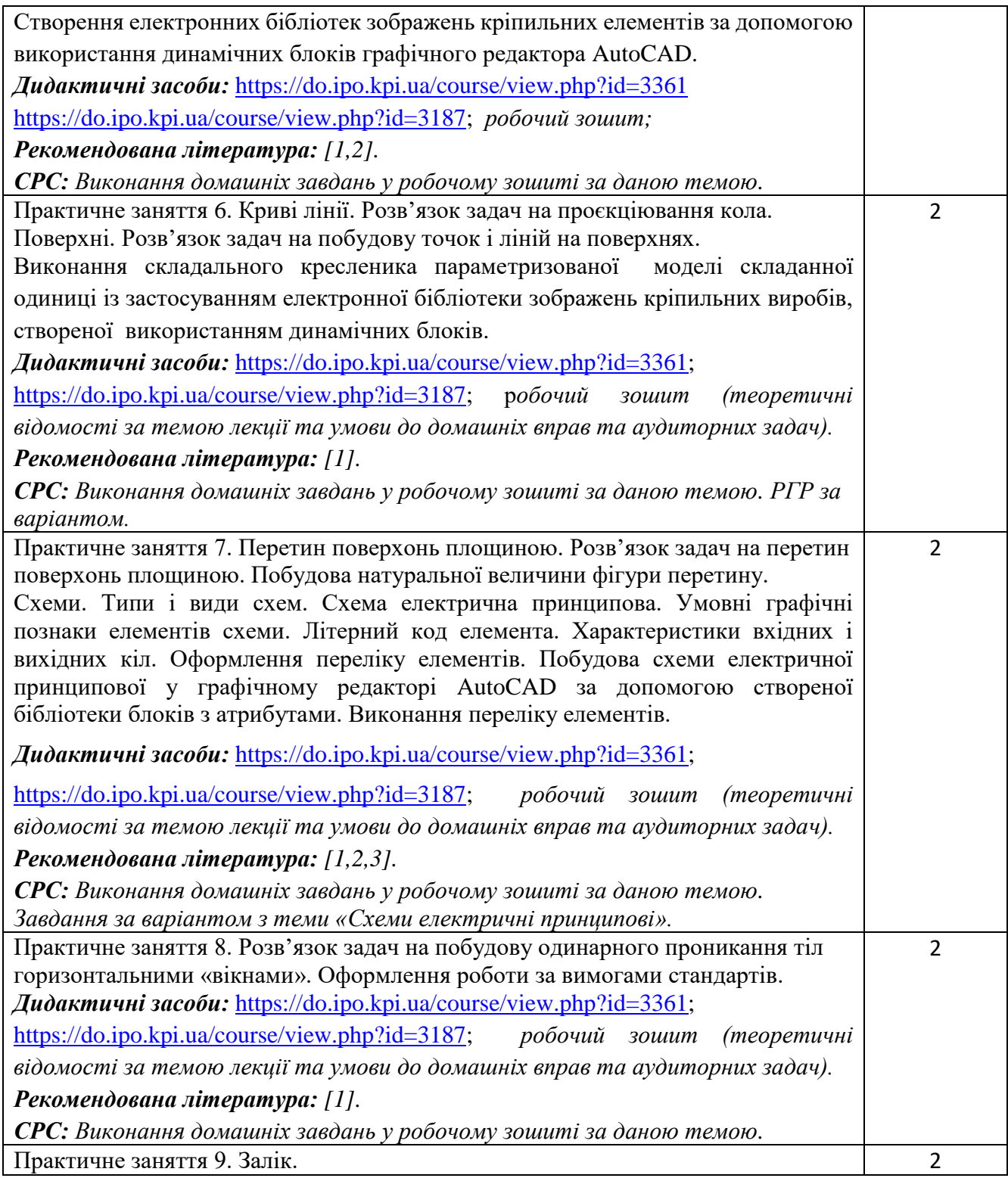

# **6. Самостійна робота студента**

Години. відведені на самостійну роботу студента зазначені в п.5. Методика опанування навчальної дисципліни, це виконання домашніх задач, підготовка до виконання робіт на практичних заняттях; виконання розрахунково-графічної роботи, а також підготовка до модульної контрольної роботи та заліку.

#### **Політика та контроль**

### **7. Політика навчальної дисципліни (освітнього компонента)**

Вивчення навчальної дисципліни "Інженерна та комп'ютерна графіка. Основи геометричного моделювання" потребує від здобувача вищої освіти:

- дотримання навчально-академічної етики;

- дотримання графіку навчального процесу;

- бути зваженим, уважним на заняттях;
- систематично опрацьовувати теоретичний матеріал;

- дотримання графіку захисту розрахунково-графічної роботи. Відповідь здобувача повинна демонструвати ознаки самостійності виконання поставленого завдання, відсутність ознак повторюваності та плагіату.

Якщо здобувач вищої освіти був відсутній на лекції, то йому слід відпрацювати цю лекцію у інший час (з іншою групою, на консультації, самостійно, використовуючи методичні матеріали, викладені на платформі дистанційного навчання Сікорський, відеозаписи, ін.).

Якщо здобувач вищої освіти був відсутній на практичному занятті, то йому слід відпрацювати матеріал цього практичного заняття у інший час (з іншою групою, на консультації, самостійно, використовуючи методичні матеріали, викладені на платформі дистанційного навчання Сікорський, відеозаписи,ін.).

#### **8. Види контролю та рейтингова система оцінювання результатів навчання (РСО)**

Рейтинг студента розраховується за 100 бальною шкалою.

1. Рейтинг студента з кредитного модуля складається з балів, що він отримує за:

- домашні та аудиторні завдання (ДЗ) у робочому зошиті (7 завдань);
- домашні та аудиторні завдання за варіантами (ДЗ) (4 завдання);
- програмований контроль (ПК) (4 ПК);
- виконання модульної контрольної роботи;
- виконання та захист графічно-розрахункової роботи (РГР).
- 2. Критерії нарахування балів:

2.1. Виконання завдань у робочому зошиті оцінюється у 2 бали за такими критеріями:

- бездоганно виконана робота, відмінна графіка, вчасно здана робота 2 бали;
- є певні недоліки у виконанні, хороша графіка, порушення графіку здачі до 2-3 тижнів 1 бал;
- є значні недоліки у виконанні, задовільна графіка , невчасно здана робота 0.5 бала;

2.2. Виконання домашніх робіт за варіантами оцінюються у 8 балів:

- бездоганно виконана робота, відмінна графіка 8 балів;
- є певні недоліки у виконанні, хороша графіка, порушення графіку здачі до 2-3 тижнів 6 балів;
- є значні недоліки у виконанні , задовільна графіка 4 бали;

#### 2.3. Програмований контроль (ПК) (4 ПК);

- бездоганно виконана робота– 5 балів;
- є певні недоліки у виконанні– 3 бали;
- є значні недоліки у виконанні 2 бали;
- 2.4. Виконання модульної контрольної роботи оцінюються у 14 балів:
	- бездоганно виконана робота 14 балів;
	- не суттєві недоліки у виконанні роботи 12 балів;
	- суттєві недоліки у виконанні роботи 8 балів;
	- робота виконана невірно або взагалі не виконана 0 балів.
	- 2.5. Виконання розрахунково-графічної роботи оцінюються у 20 балів::
	- бездоганно виконана робота 20 балів;
- є не суттєві недоліки у виконанні роботи 18 балів;
- є суттєві недоліки у виконанні роботи 8 балів;
- робота виконана невірно або взагалі не виконана 0 балів.

Календарний контроль: проводиться двічі на семестр як моніторинг поточного стану виконання вимог силабусу.

Умовою першого календарного контролю є отримання не менше 18 балів та виконання і захист трьох тем у робочому зошиті, однієї домашньої роботи за варіантом, отримання позитивної оцінки з двох програмованих контрольних робіт. Умовою другого календарного контролю є отримання не менше 45 балів та виконання і захист трьох тем у зошиті, двох домашніх робіт за варіантом, отримання позитивної оцінки з двох програмованих контрольних робіт та виконання розрахунковографічної роботи. Умовою отримання заліку є виконання та захист розрахунково-графічної роботи, задач у робочому зошиті з 7 тем курсу, чотирьох домашніх робіт за варіантом, отримання позитивних оцінок з чотирьох програмованих контрольних робіт та модульної контрольної роботи.

Таблиця відповідності рейтингових балів оцінкам за університетською шкалою:

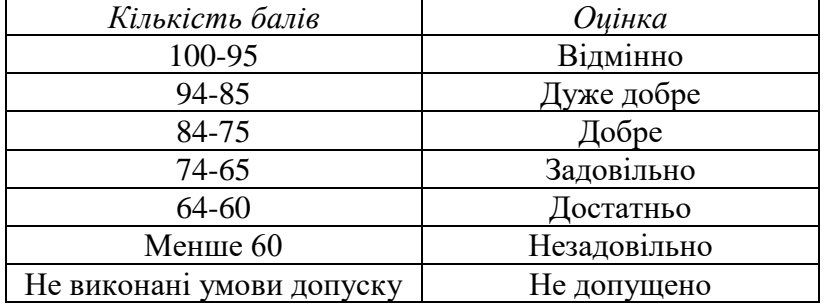

## **9. Додаткова інформація з дисципліни (освітнього компонента)**

Здача заліку проходить по білетам. Білет складається з двох задач. Умова першої задачі включає навчальний матеріал, який вивчається у першій теоретичній частині курсу. Перевіряються знання володіння методами проєкціювання та методами спрощення розв'язку задач курсу. Друга задача комплексна. Перевіряються отримані компетентності моделювання геометричних об'єктів засобами AutoCAD, вміння застосовувати вимоги стандартів при оформленні конструкторської документації.

# **Робочу програму навчальної дисципліни (силабус):**

**Складено:** доцентом кафедри нарисної геометрії, інженерної та комп'ютерної графіки к.т.н. Гнітецькою Т.В.

**Ухвалено** кафедрою \_НГІКГ\_ (протокол № \_7\_\_ від \_19.05.2022)

**Погоджено** Методичною комісією ФЕА (протокол № 10 від 16.06.2022 р.)